## SAP ABAP table JGVDB\_RC {Generated Table for View JGVDB\_RC}

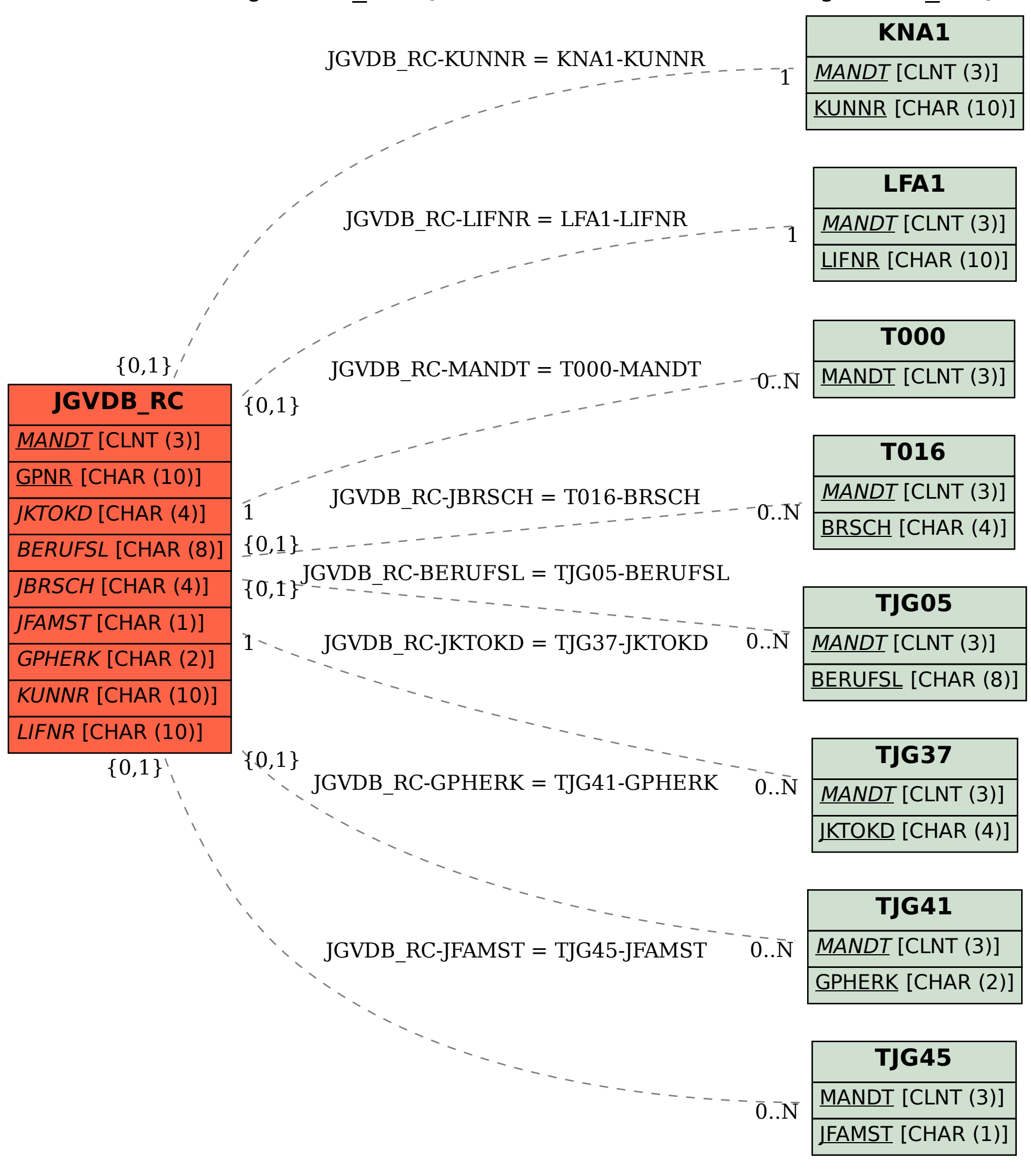